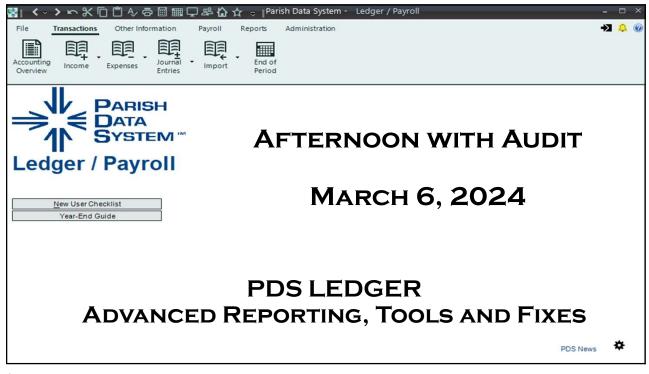

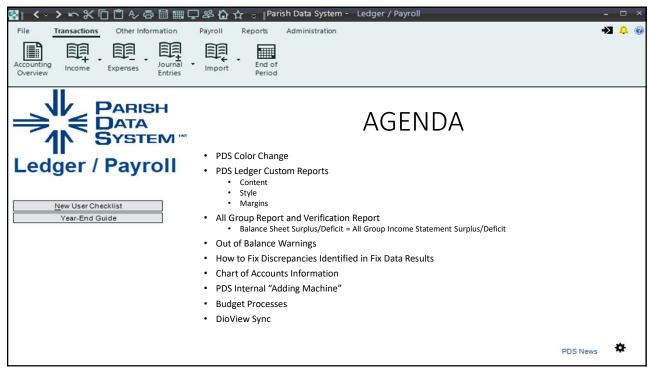

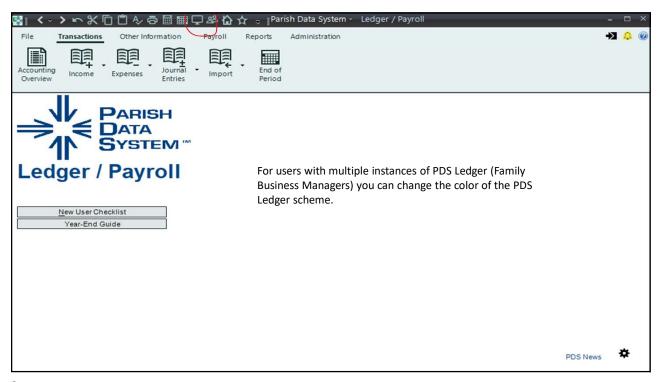

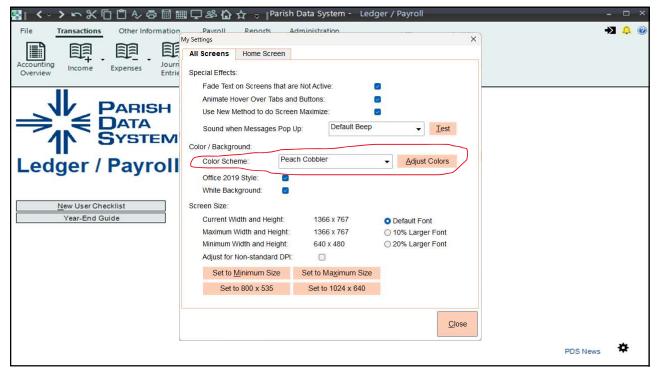

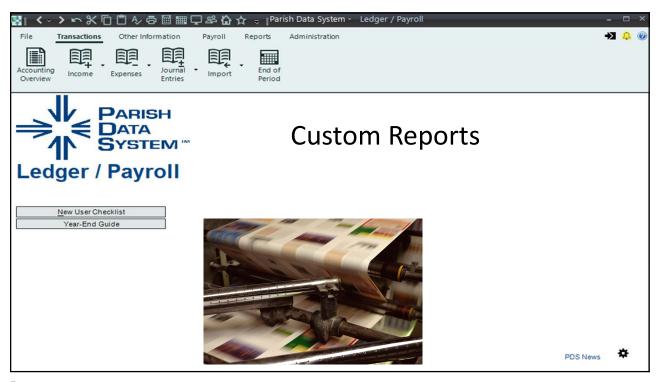

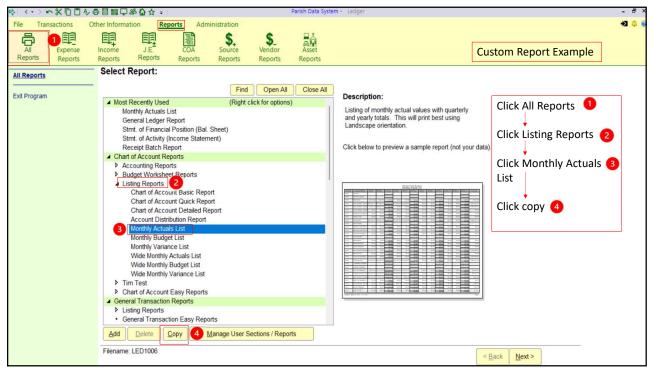

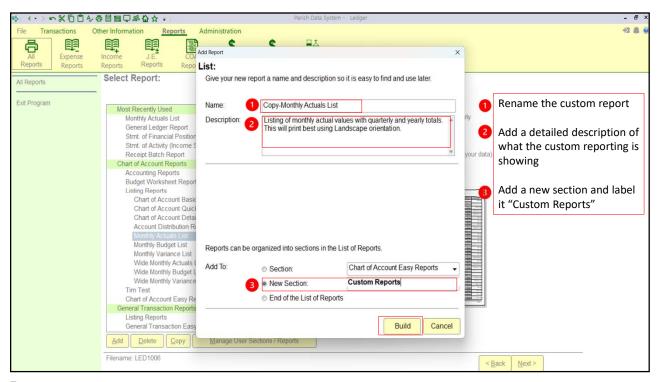

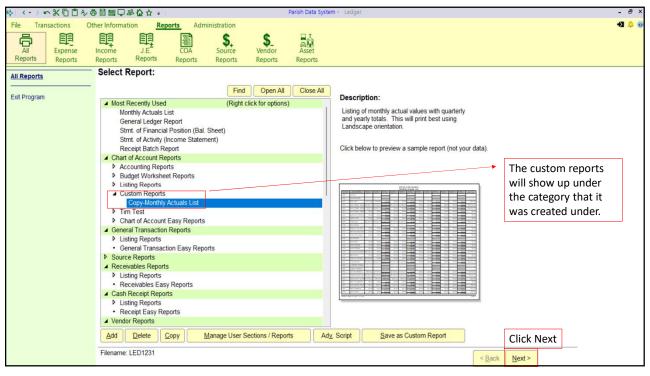

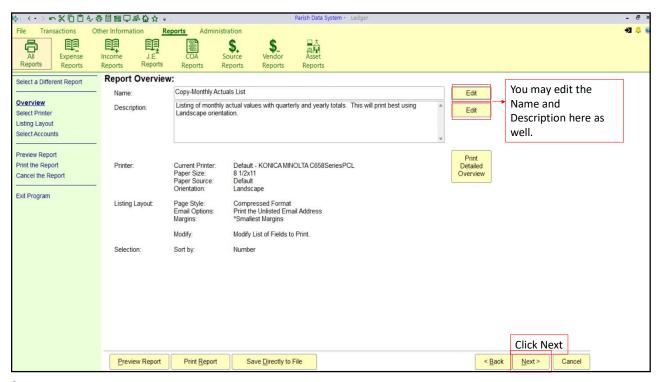

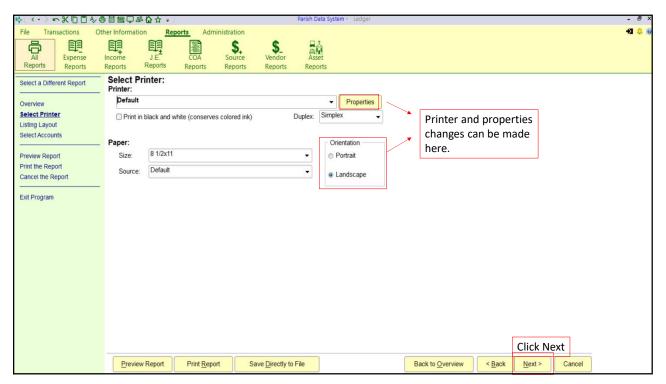

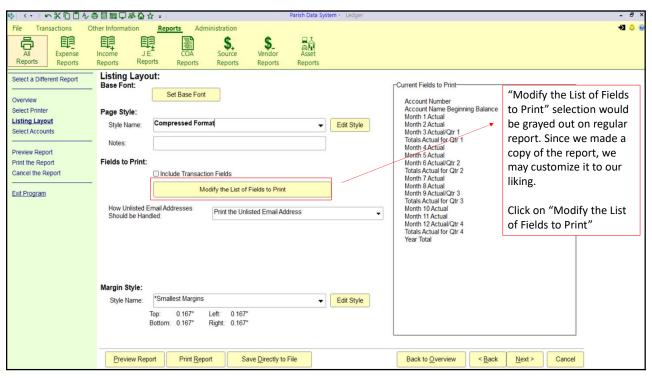

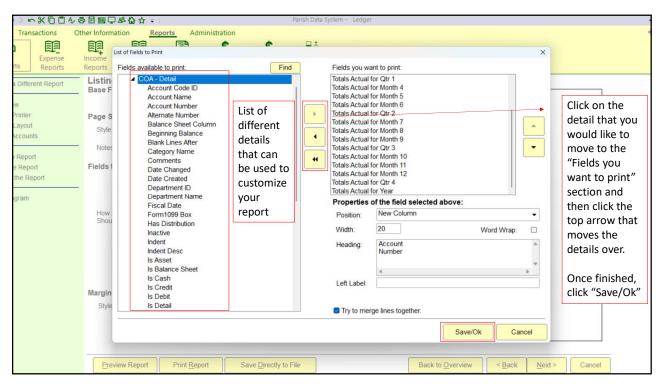

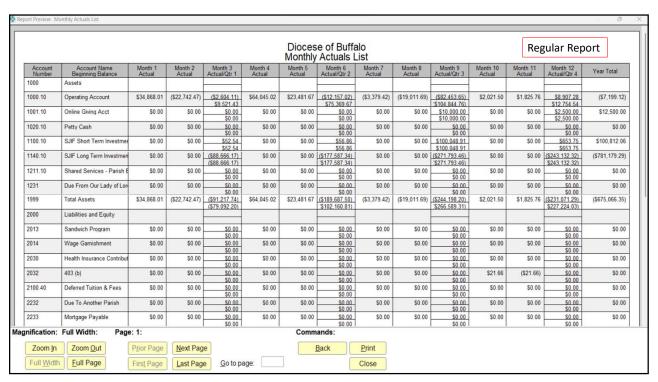

| Diocese of Buffalo Copy-Monthly Actuals List Copy-Monthly Actuals List |                   |                                          |                            |                            |                            |                            | n Report       |
|------------------------------------------------------------------------|-------------------|------------------------------------------|----------------------------|----------------------------|----------------------------|----------------------------|----------------|
| COA<br>Category Name                                                   | Account<br>Number | Account Name<br>Beginning Balance        | Totals<br>Actual for Qtr 1 | Totals<br>Actual for Qtr 2 | Totals<br>Actual for Qtr 3 | Totals<br>Actual for Qtr 4 | Year Total     |
| Asset                                                                  | 1000              | Assets                                   |                            |                            |                            |                            |                |
| Asset                                                                  | 1000.10           | Operating Account                        | \$9,521.43                 | \$75,369.67                | (\$104,844,76)             | \$12,754.54                | (\$7,199.12)   |
| Asset                                                                  | 1001.10           | Online Giving Acct                       | \$0.00                     | \$0.00                     | \$10,000.00                | \$2,500.00                 | \$12,500.00    |
| Asset                                                                  | 1020.10           | Petty Cash                               | \$0.00                     | \$0.00                     | \$0.00                     | \$0.00                     | \$0.00         |
| Asset                                                                  | 1100.10           | SJIF Short Term Investment               | \$52.54                    | \$56.86                    | \$100,048.91               | \$653.75                   | \$100,812.06   |
| Asset                                                                  | 1140.10           | SJIF Long Term Investment                | (\$88,666.17)              | (\$177,587.34)             | (\$271,793.46)             | (\$243,132,32)             | (\$781,179,29) |
| Asset                                                                  | 1211.10           | Shared Services - Parish B               | \$0.00                     | \$0.00                     | \$0.00                     | \$0.00                     | \$0.00         |
| Asset                                                                  | 1231              | Due From Our Lady of Loretto             | \$0.00                     | \$0.00                     | \$0.00                     | \$0.00                     | \$0.00         |
| Asset                                                                  | 1999              | Total Assets                             | (\$79,092.20)              | (\$102,160.81)             | (\$266,589.31)             | (\$227,224.03)             | (\$675,066.35) |
| iability/Equity                                                        | 2000              | Liabilities and Equity                   |                            |                            |                            |                            |                |
| _iability/Equity                                                       | 2013              | Sandwich Program                         | \$0.00                     | \$0.00                     | \$0.00                     | \$0.00                     | \$0.00         |
| _iability/Equity                                                       | 2014              | Wage Garnishment                         | \$0.00                     | \$0.00                     | \$0.00                     | \$0.00                     | \$0.00         |
| iability/Equity                                                        | 2030              | Health Insurance Contributions           | \$0.00                     | \$0.00                     | \$0.00                     | \$0.00                     | \$0.00         |
| iability/Equity                                                        | 2032              | 403 (b)                                  | \$0.00                     | \$0.00                     | \$0.00                     | \$0.00                     | \$0.00         |
| iability/Equity                                                        | 2100.40           | Deferred Tuition & Fees                  | \$0.00                     | \$0.00                     | \$0.00                     | \$0.00                     | \$0.00         |
| Liability/Equity                                                       | 2232              | Due To Another Parish                    | \$0.00                     | \$0.00                     | \$0.00                     | \$0.00                     | \$0.00         |
| iability/Equity                                                        | 2233              | Mortgage Payable                         | \$0.00                     | \$0.00                     | \$0.00                     | \$0.00                     | \$0.00         |
| iability/Equity                                                        | 2235              | Parishioner Loans                        | \$0.00                     | \$0.00                     | \$0.00                     | \$0.00                     | \$0.00         |
| .iabilitv/Equitv                                                       | 2236              | Line of Credit                           | \$0.00                     | \$0.00                     | \$0.00                     | \$0.00                     | \$0.00         |
| .iability/Equity                                                       | 2240.10           | SBA PPP Note Payable                     | \$0.00                     | \$0.00                     | \$0.00                     | \$0.00                     | \$0.00         |
| Liability/Equity                                                       | 2300              | Peter's Pence / Holy Father              | \$0.00                     | \$0.00                     | \$0.00                     | \$0.00                     | \$0.00         |
| Liability/Equity                                                       | 2301              | World Mission Sunday                     | \$1,228.00                 | \$0.00                     | (\$1,268.00)               | \$40.00                    | \$0.00         |
| Liability/Equity                                                       | 2302              | Catholic University                      | \$1,227.00                 | \$0.00                     | \$0.00                     | (\$843.00)                 | \$384.00       |
| Liability/Equity                                                       | 2303              | Campaign For Human Development           | \$756.00                   | \$10.00                    | (\$801.00)                 | \$30.00                    | (\$5.00)       |
| Liability/Equity                                                       | 2304              | Religious Retirement Appeal              | \$0.00                     | \$3,960.00                 | (\$4,185.00)               | \$225.00                   | \$0.00         |
| Liability/Equity                                                       | 2305              | Catholic Relief Services                 | \$0.00                     | \$636.00                   | \$65.00                    | (\$701.00)                 | \$0.00         |
| Liability/Equity                                                       | 2306              | Central & Eastern Europe, Poland         | \$0.00                     | \$0.00                     | (\$4,375.00)               | \$4,375.00                 | \$0.00         |
| Liability/Equity                                                       | 2307              | Black / Native American Missions         | \$0.00                     | \$0.00                     | \$430.00                   | (\$450.00)                 | (\$20.00)      |
| Liability/Equity                                                       | 2308              | Holy Land                                | \$0.00                     | \$0.00                     | \$1,232.00                 | (\$1,232.00)               | \$0.00         |
| Liability/Equity                                                       | 2309              | Catholic Home Mission Appeal             | \$0.00                     | \$0.00                     | \$229.00                   | (\$229.00)                 | \$0.00         |
| Liability/Equity                                                       | 2310              | Church In Latin America & Africa         | \$0.00                     | \$0.00                     | \$0.00                     | \$0.00                     | \$0.00         |
| ishility/Fauity<br>nification: Full Width: Page: 1                     | 1 2311            | Catholic Communication Campaign  Command | S0 00 l                    | \$0.00                     | \$0.00                     | S0 00 l                    | \$0.00         |
| inication. Full Width. Fage. I                                         |                   | Command                                  | 10.                        |                            |                            |                            |                |

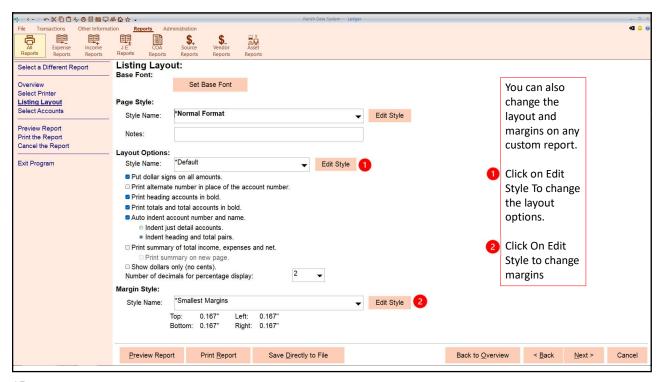

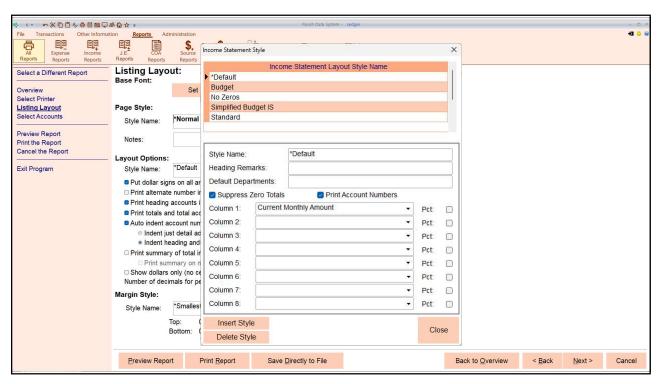

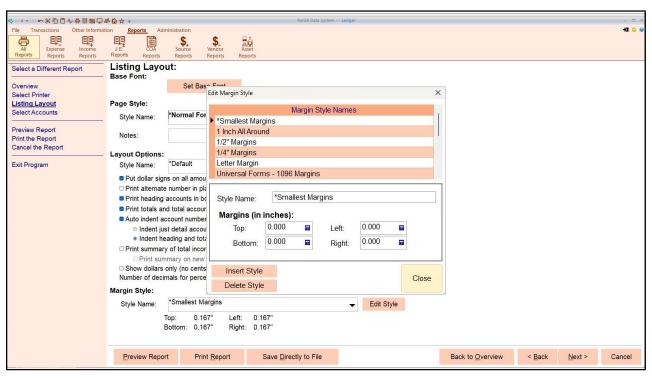

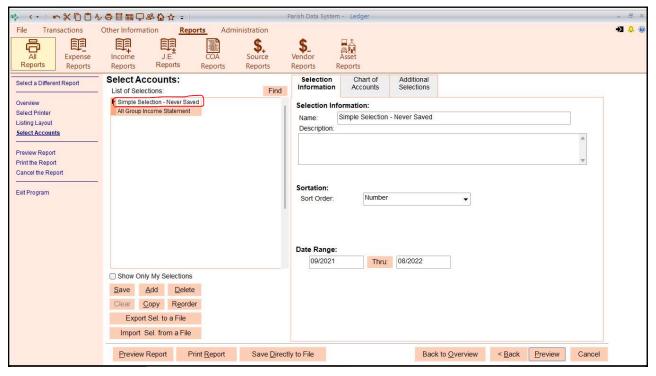

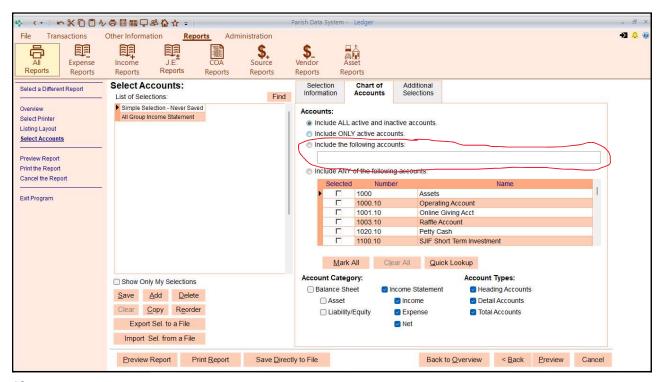

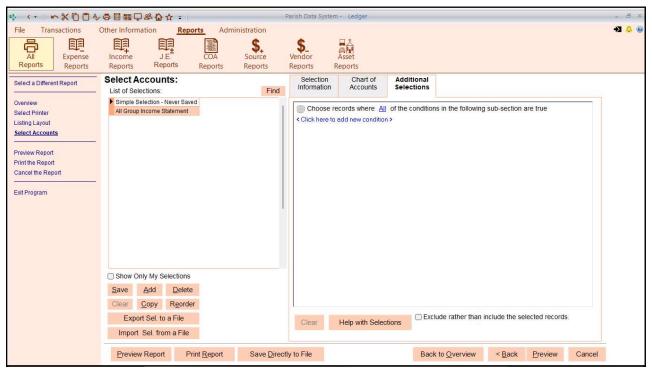

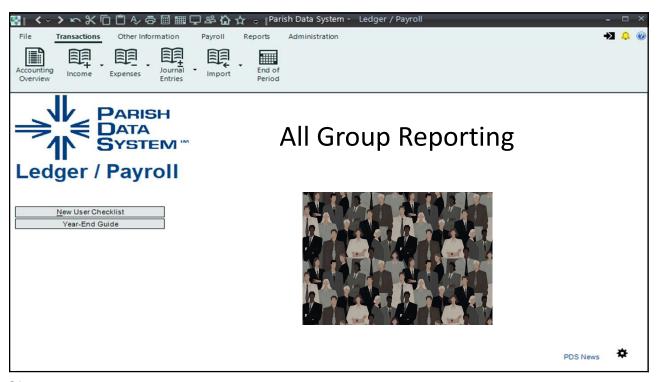

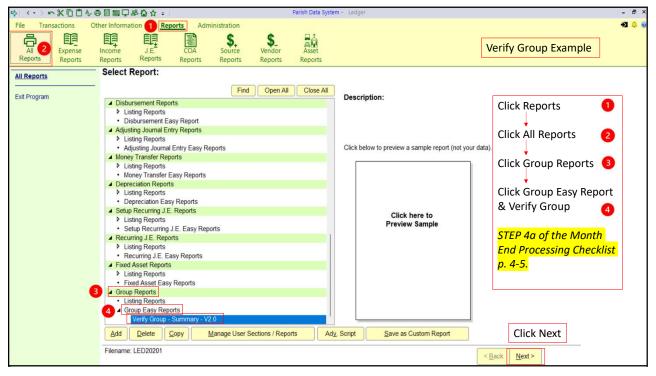

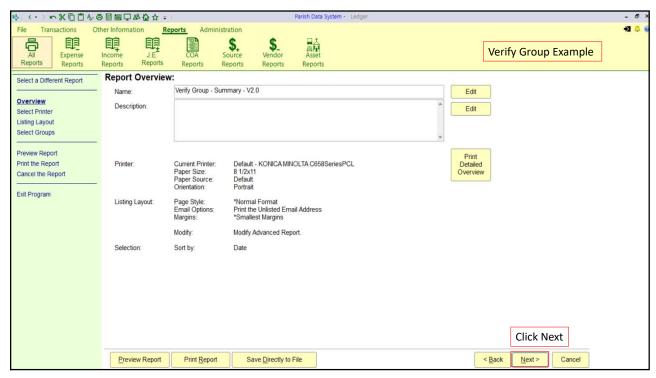

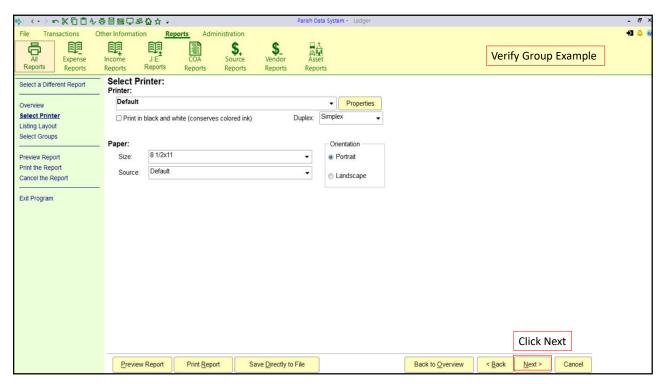

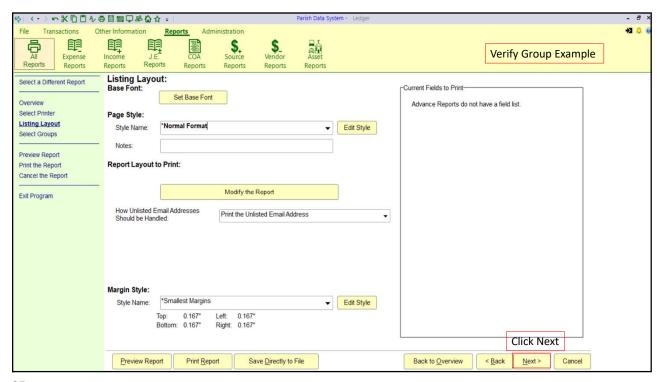

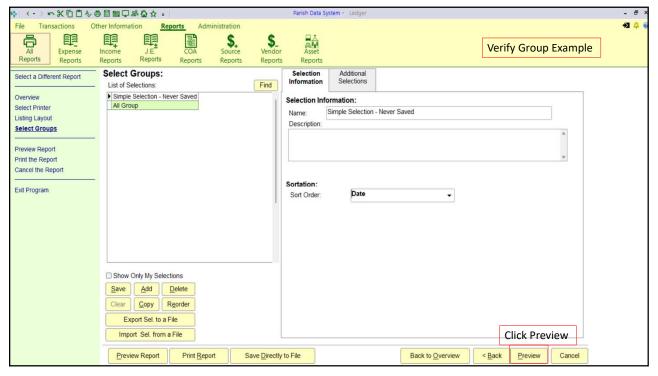

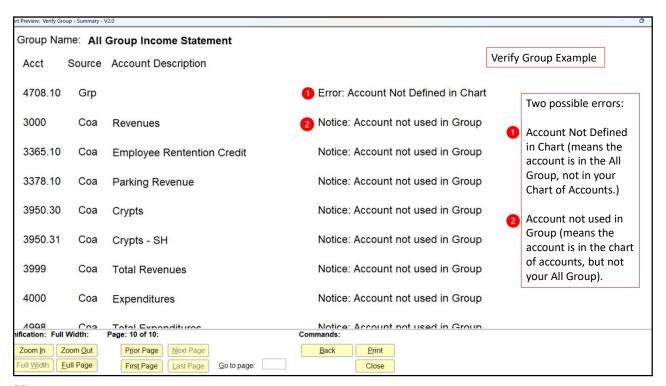

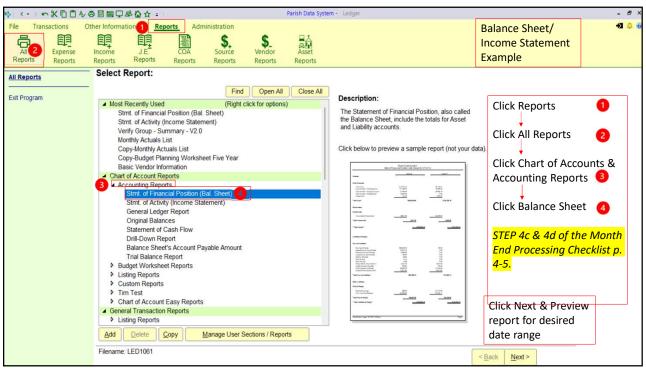

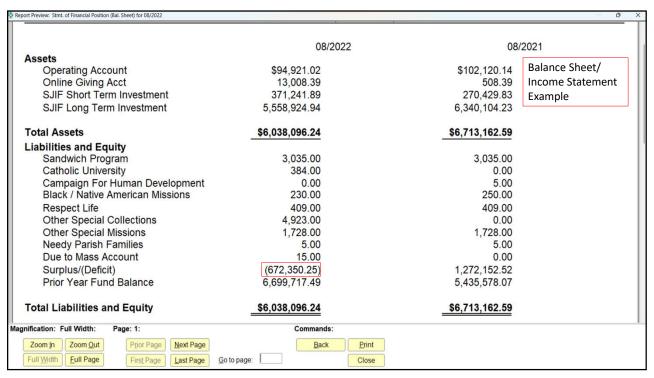

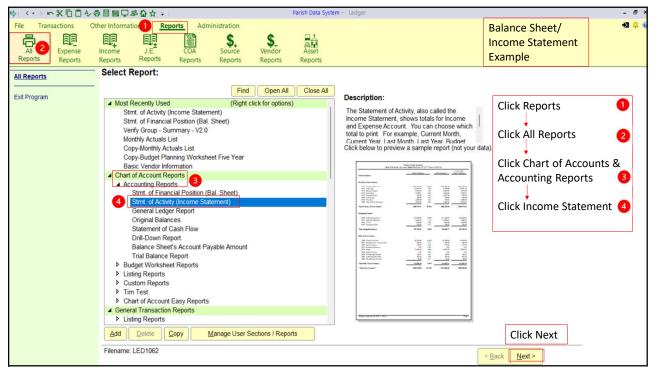

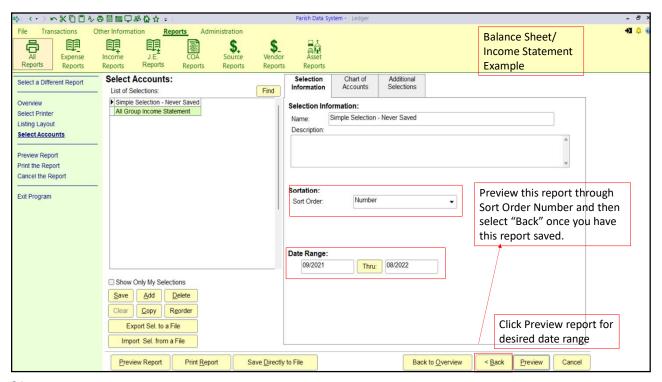

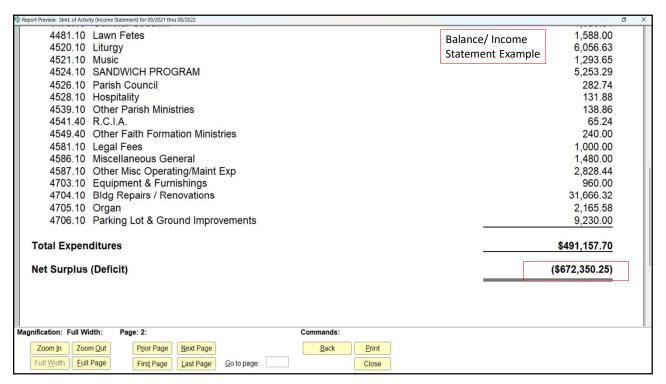

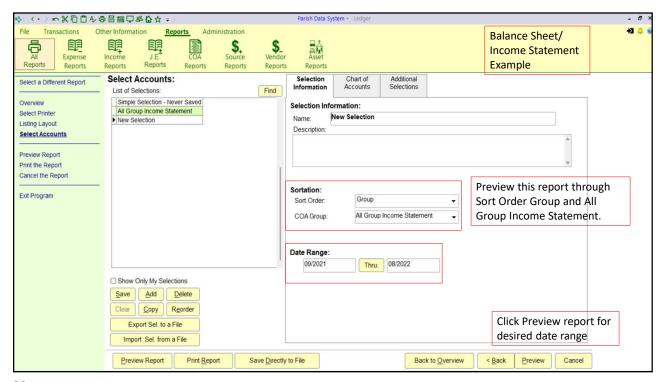

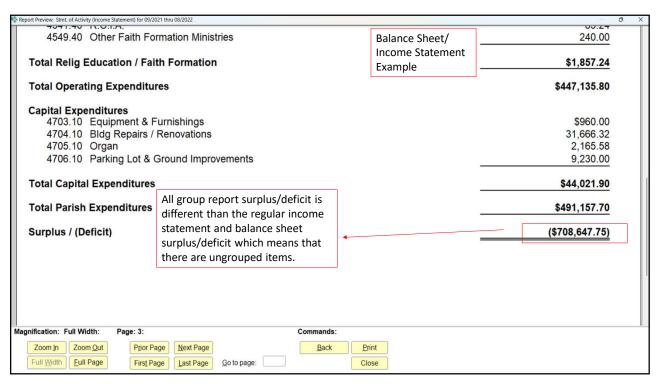

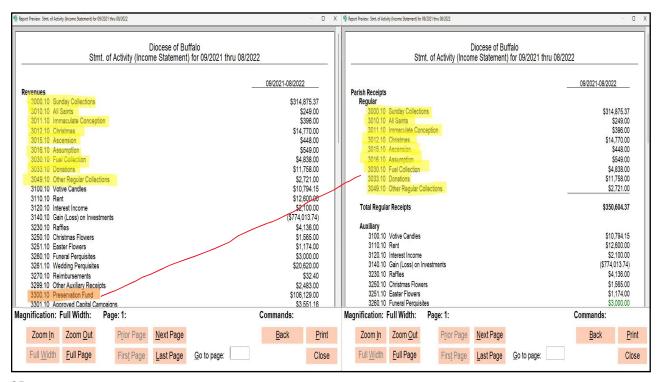

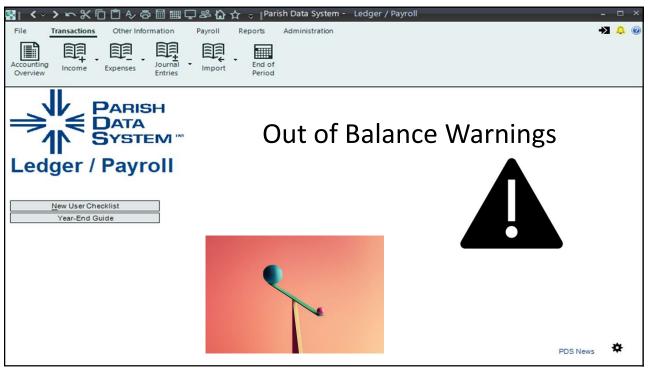

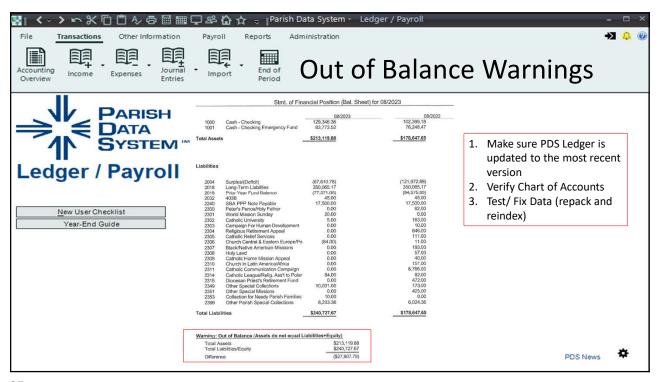

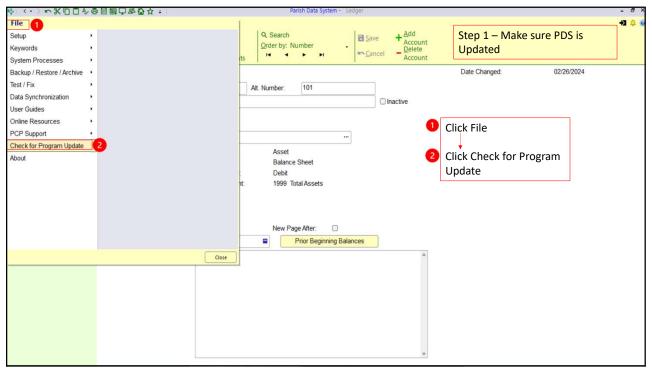

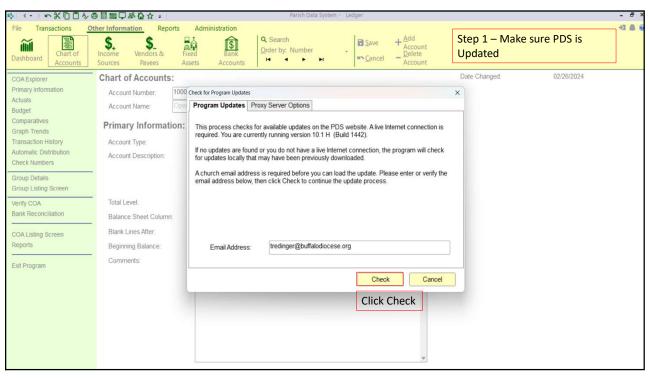

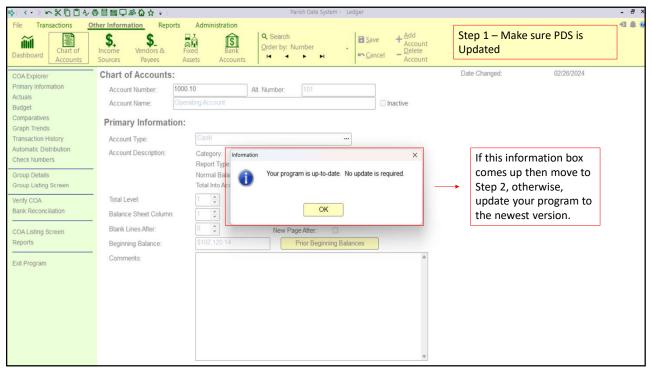

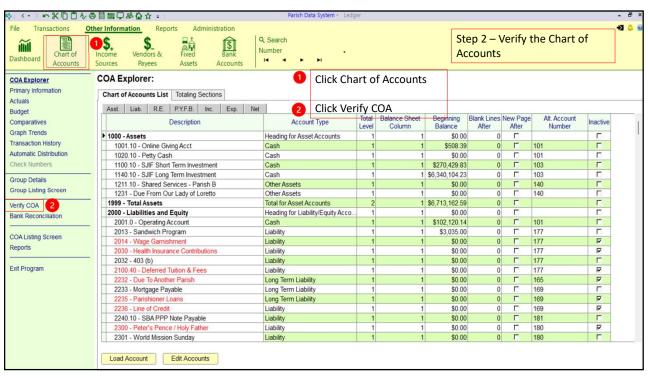

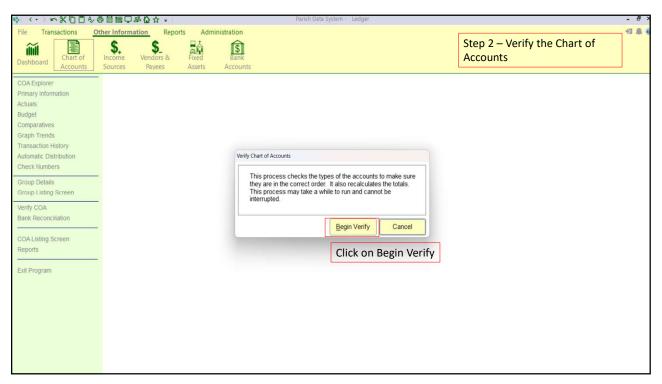

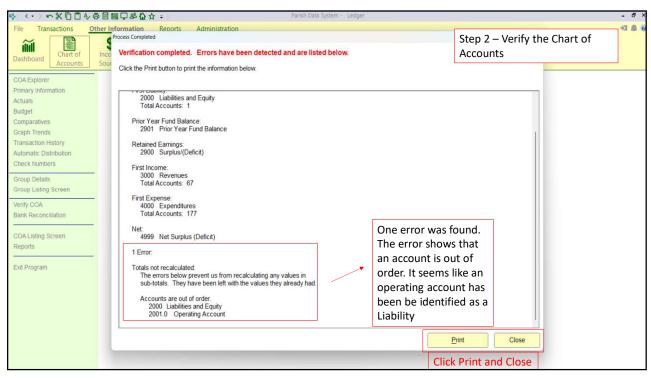

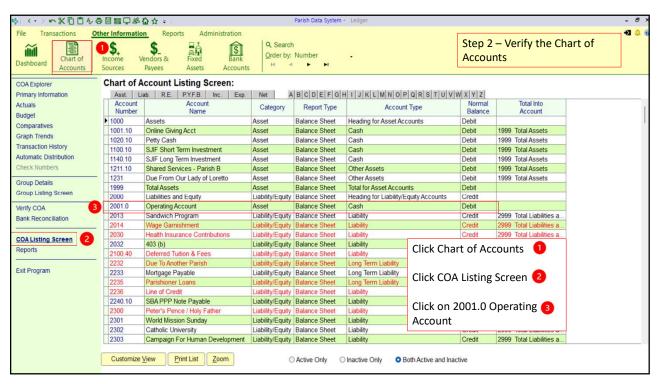

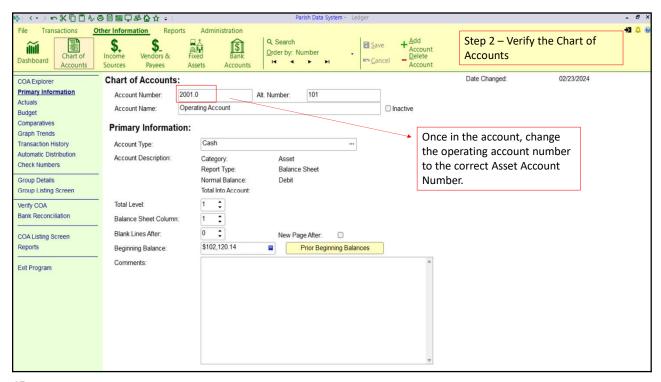

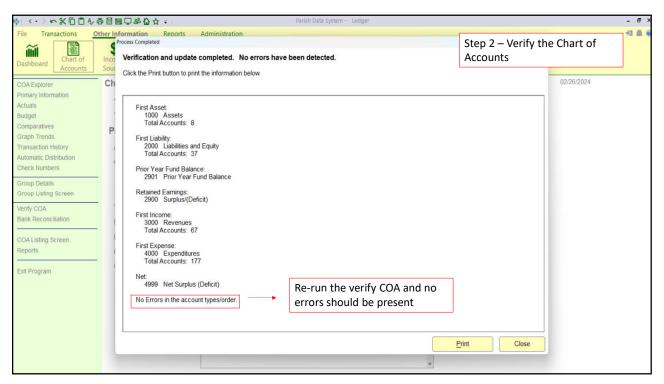

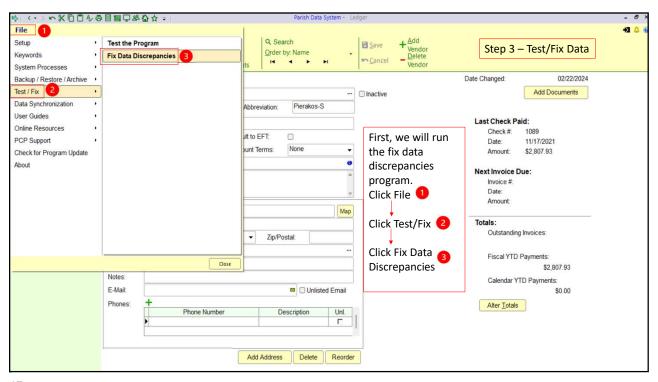

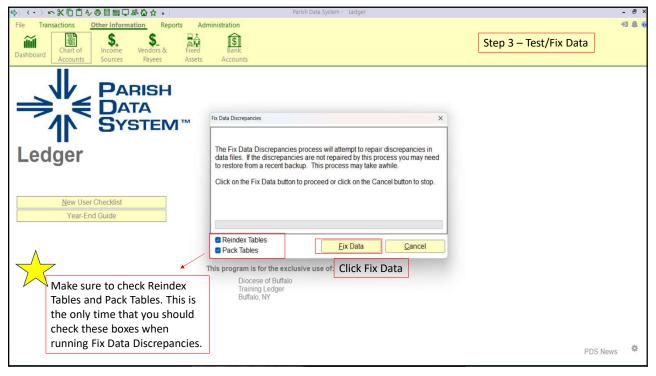

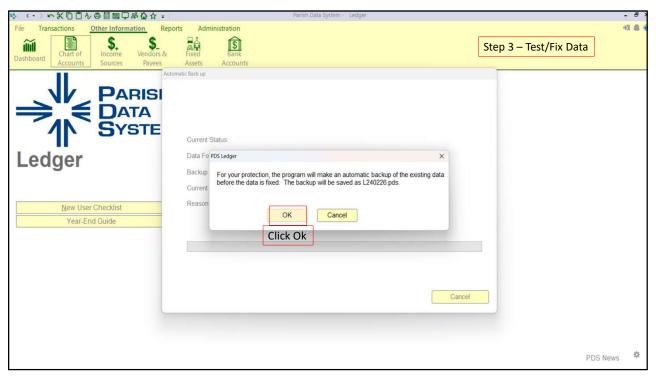

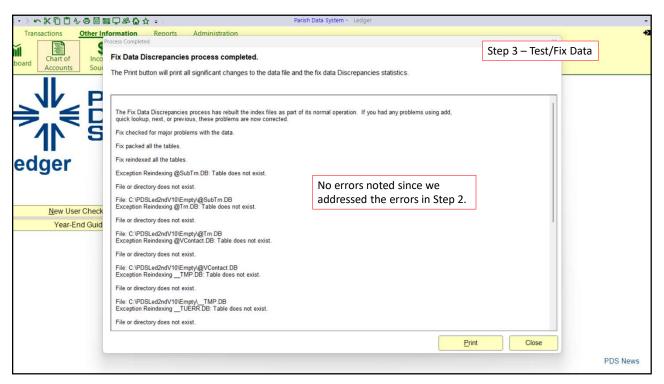

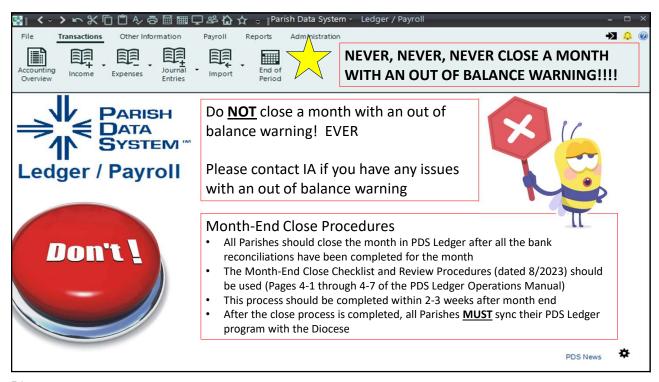

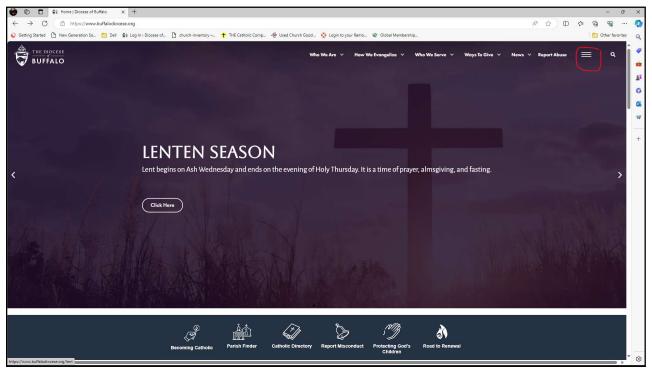

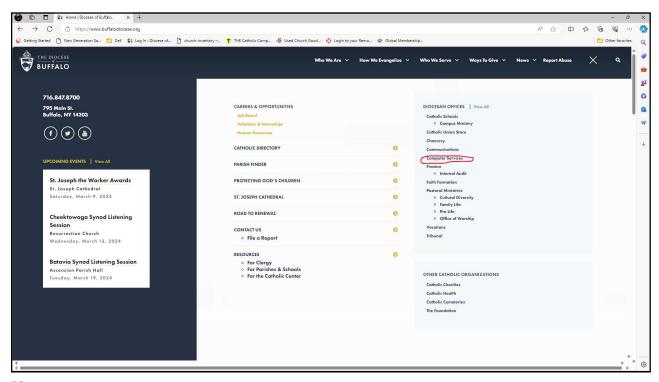

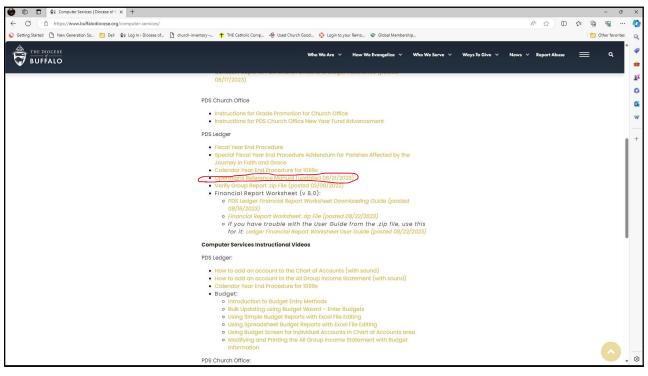

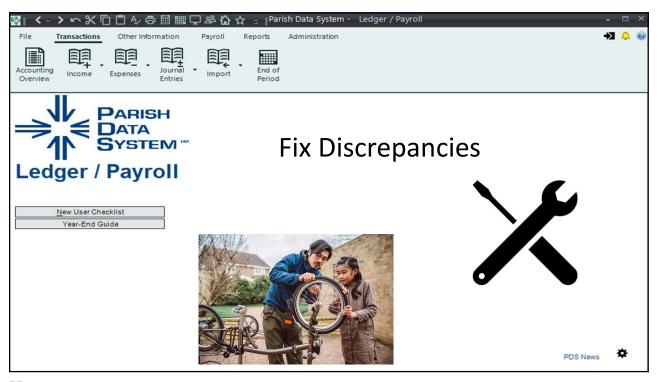

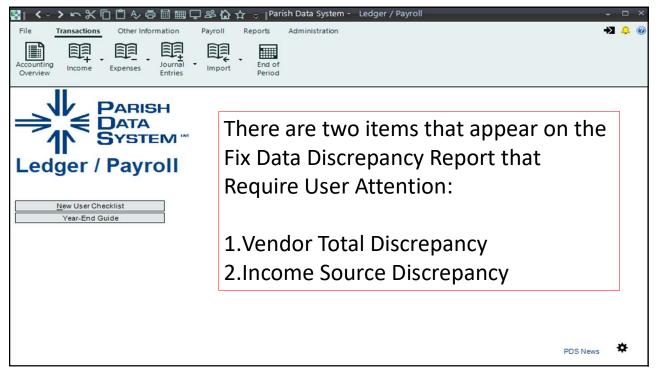

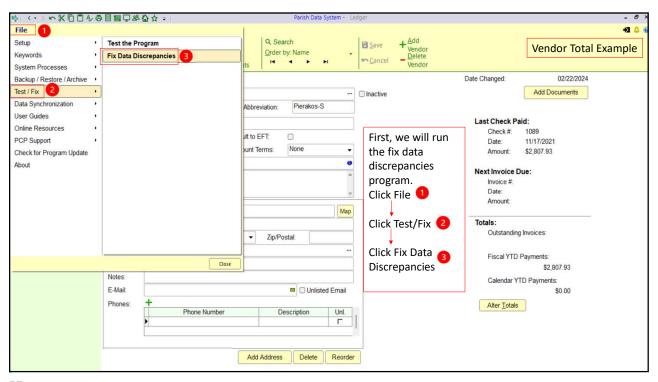

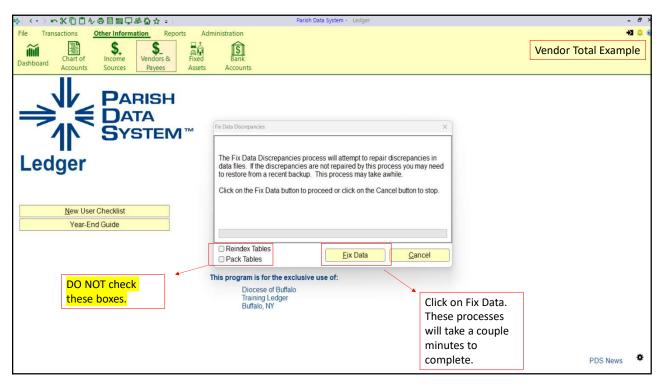

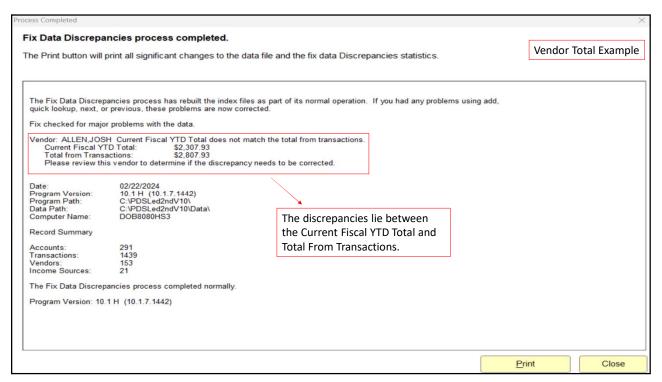

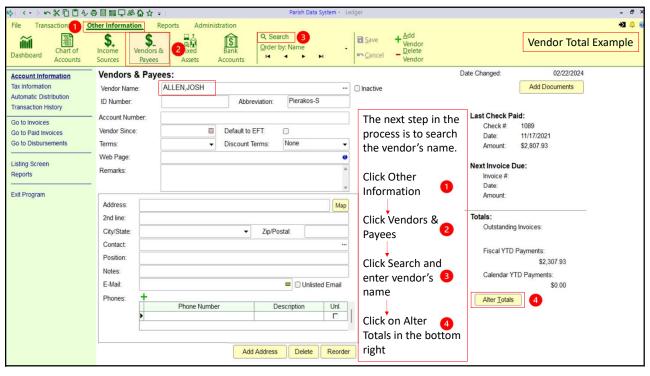

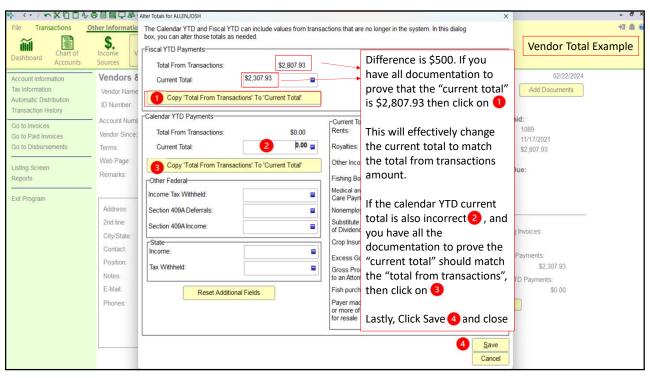

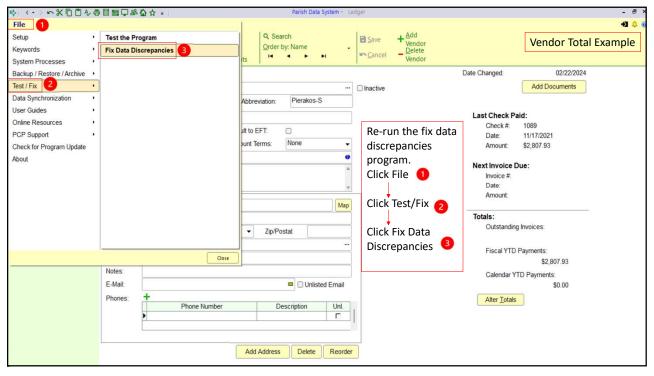

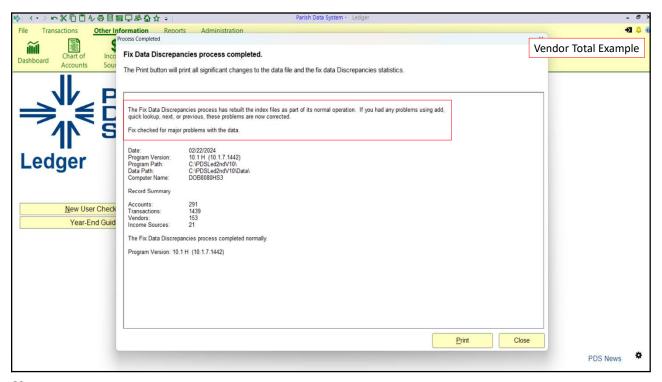

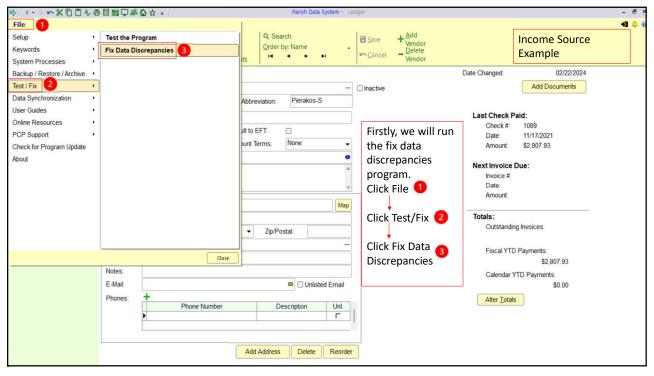

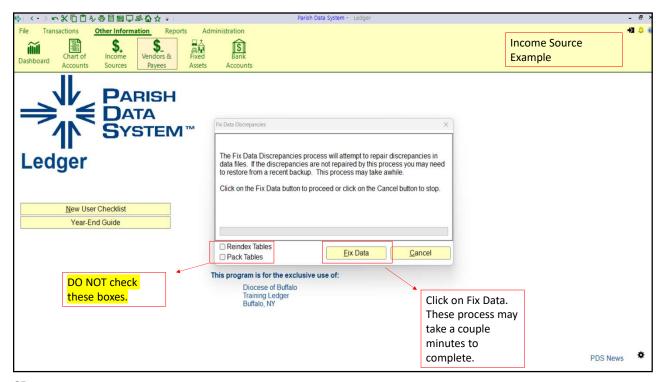

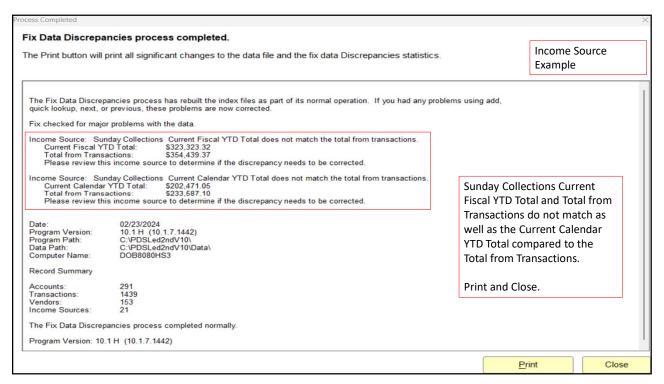

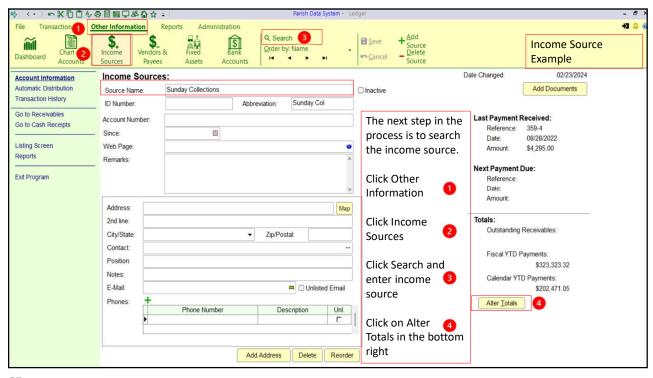

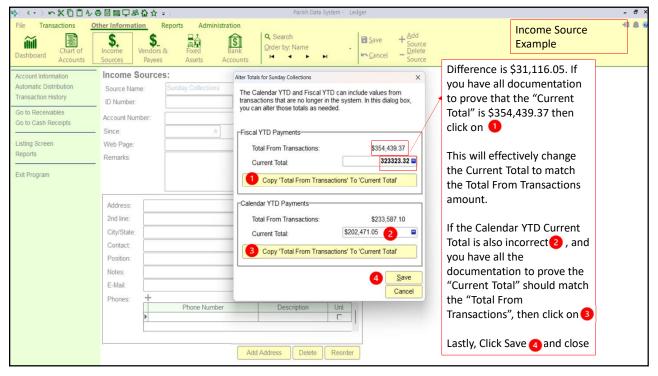

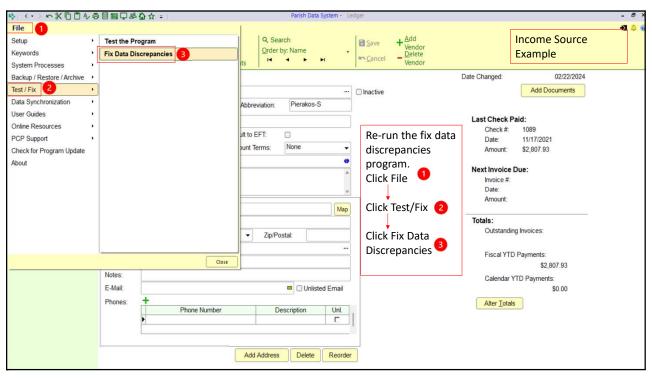

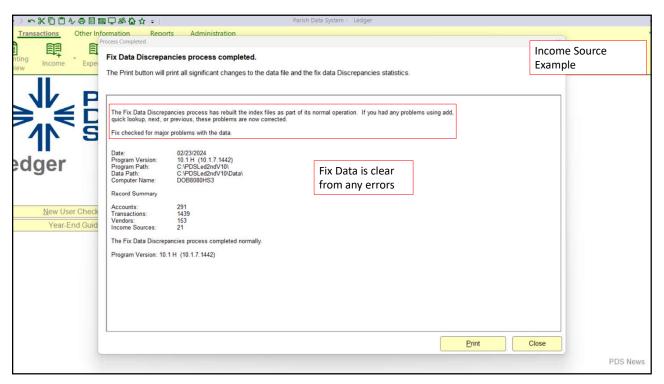

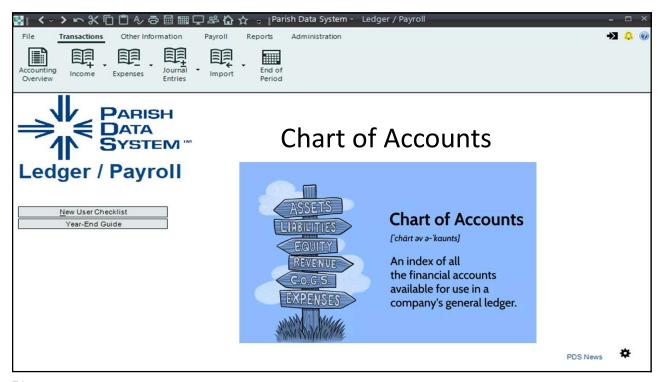

|               | Diocese of Buffalo<br>Chart of Accounts Classifications   |  |  |  |  |
|---------------|-----------------------------------------------------------|--|--|--|--|
| Account Range | General Classification                                    |  |  |  |  |
| 1000          | Assets                                                    |  |  |  |  |
| 2000          | Liabilities & Equity                                      |  |  |  |  |
| 3000          | Receipts:                                                 |  |  |  |  |
| 3000          | Regular Receipts                                          |  |  |  |  |
| 3100 & 3200   | Auxiliary Receipts                                        |  |  |  |  |
| 3300          | Extraordinary Receipts                                    |  |  |  |  |
| 3400 -3600    | Other School Related Receipts                             |  |  |  |  |
| 3700-3800     | Reserved for future use                                   |  |  |  |  |
| 3900-3949     | Special Collections                                       |  |  |  |  |
| 3950-3999     | Cemetery                                                  |  |  |  |  |
| 4000          | Expenditures:                                             |  |  |  |  |
| 4000          | Salaries & Payroll Costs                                  |  |  |  |  |
| 4100          | Supplies                                                  |  |  |  |  |
| 4200          | Printing                                                  |  |  |  |  |
| 4300          | Utilities                                                 |  |  |  |  |
| 4400 & 4500   | Other Operating Expenses (including other school related) |  |  |  |  |
| 4600          | Reserved for future use                                   |  |  |  |  |
| 4700          | Capital Expenditures                                      |  |  |  |  |
| 4800          | Reserved for future use                                   |  |  |  |  |
| 4900-4949     | Special Collections                                       |  |  |  |  |

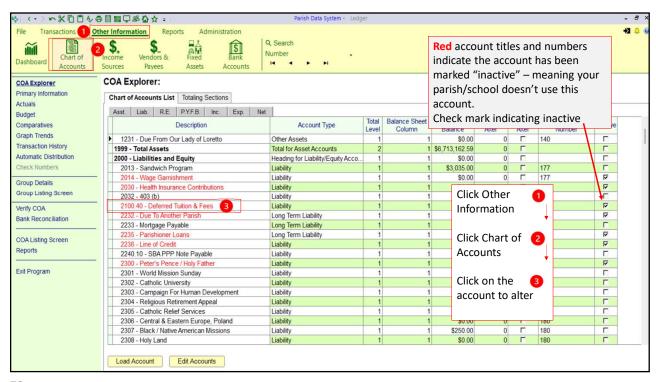

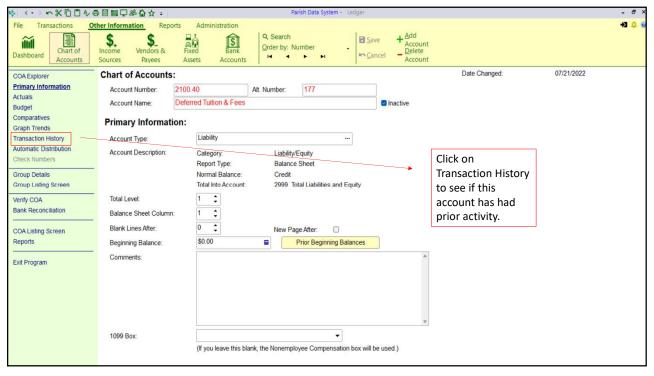

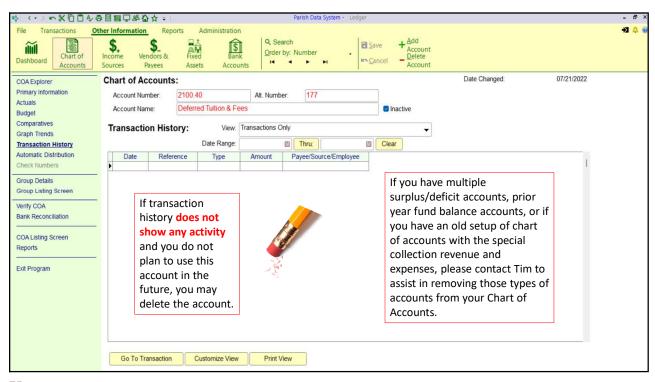

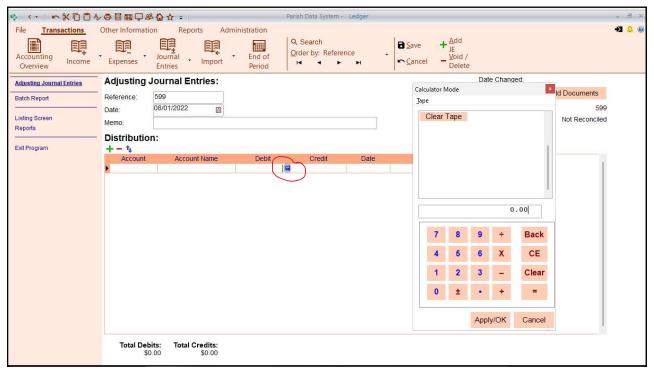

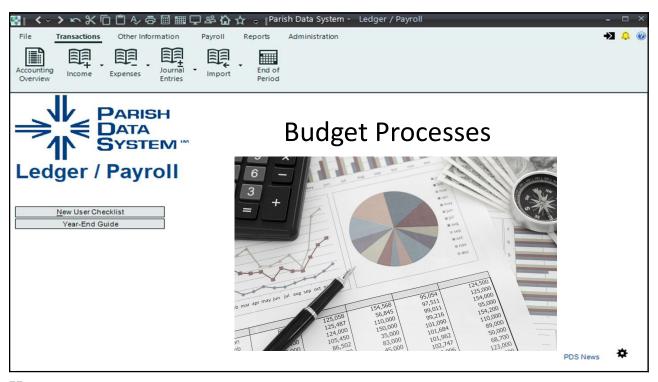

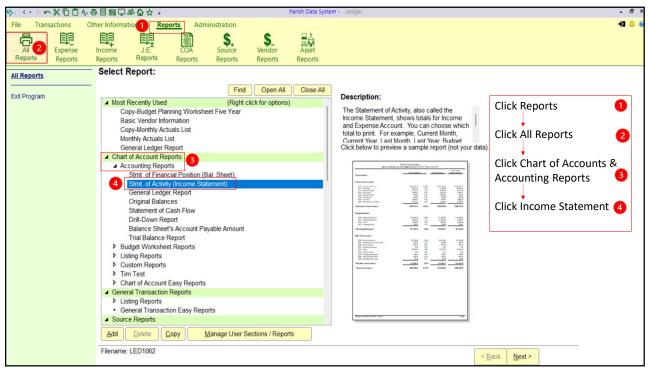

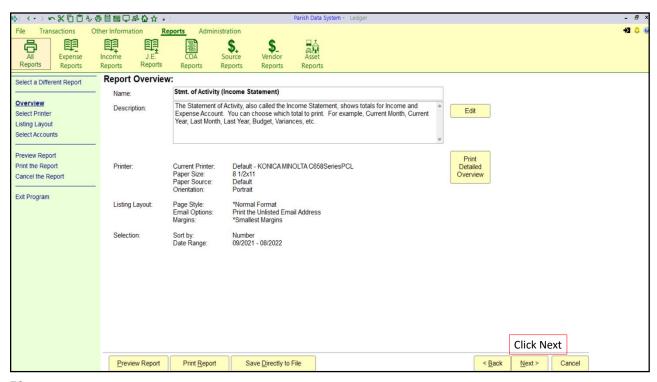

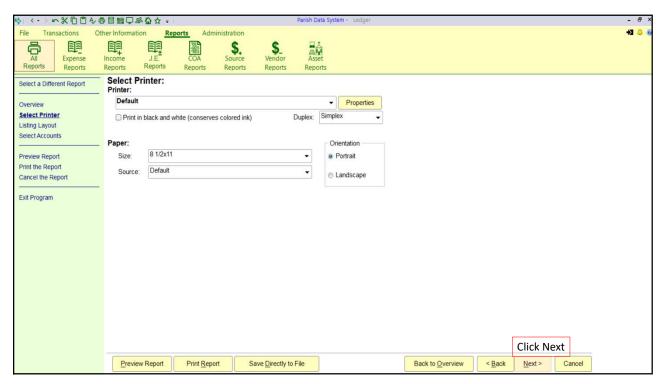

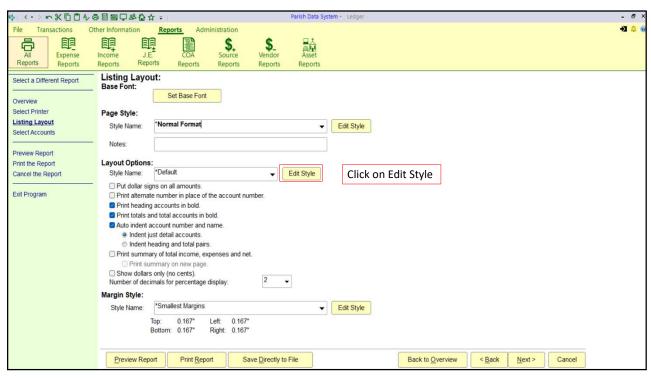

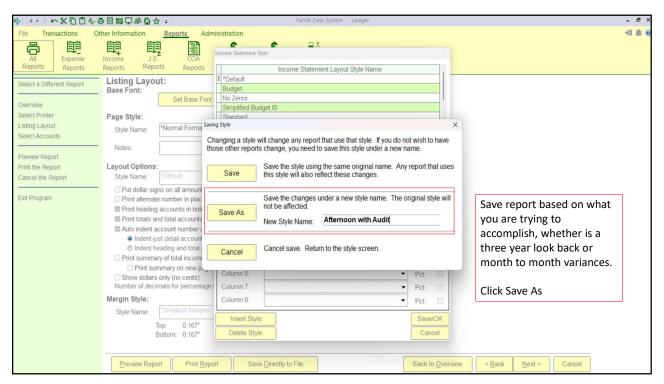

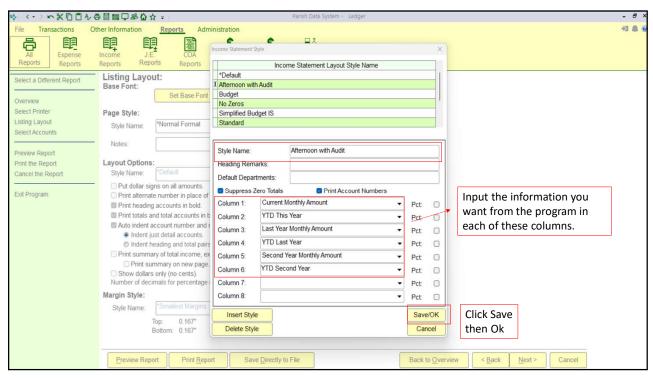

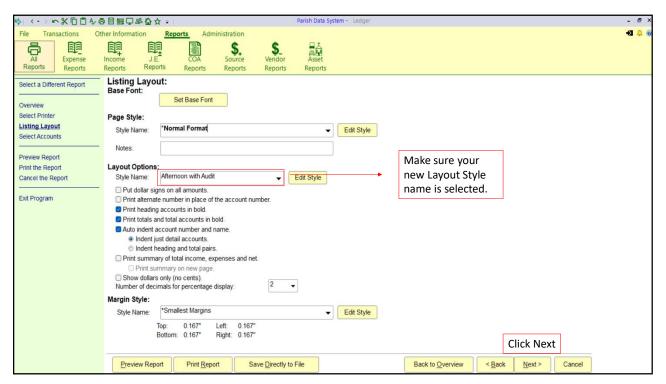

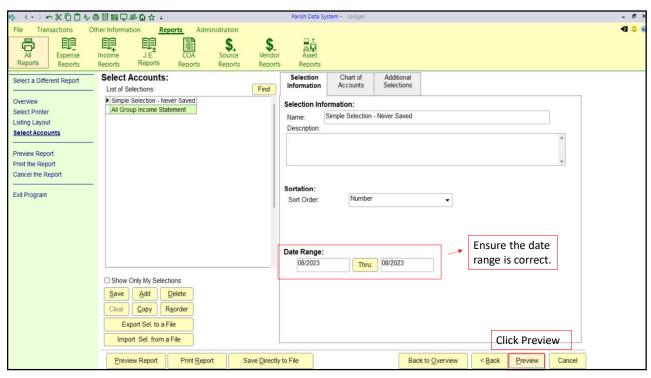

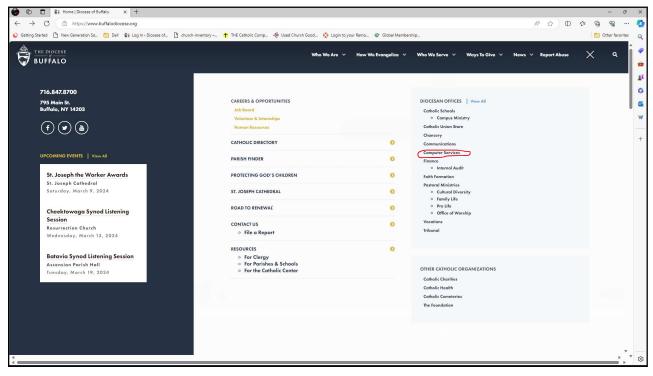

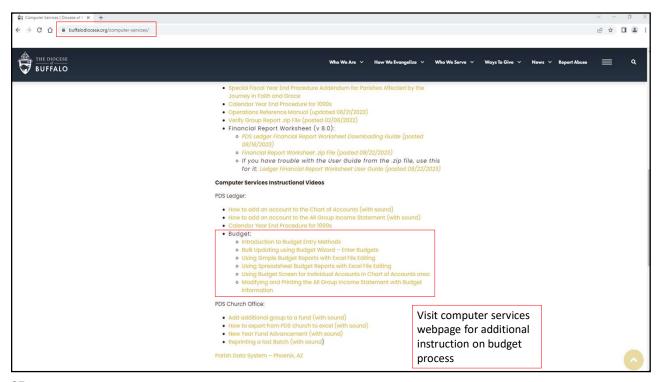

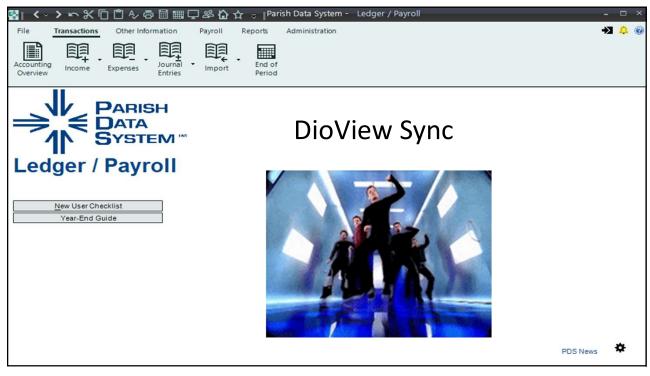

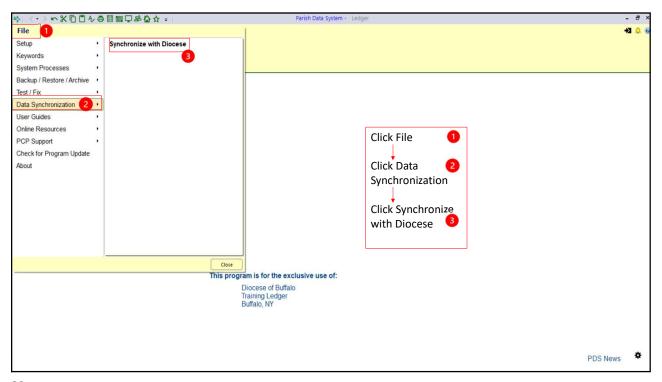

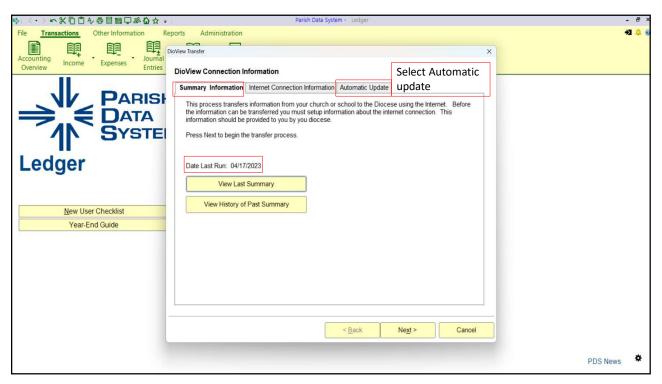

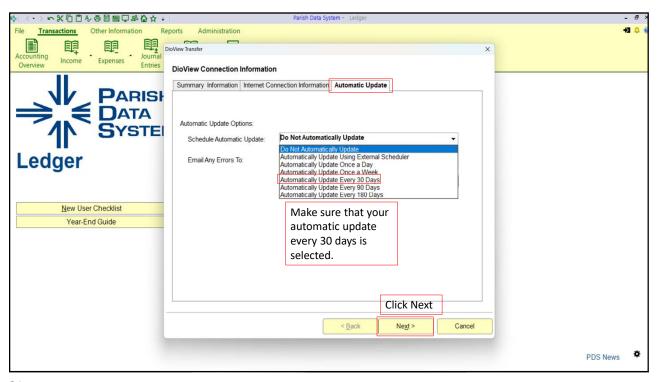

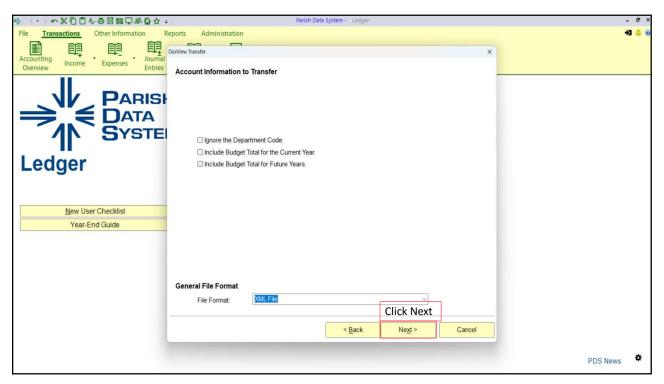

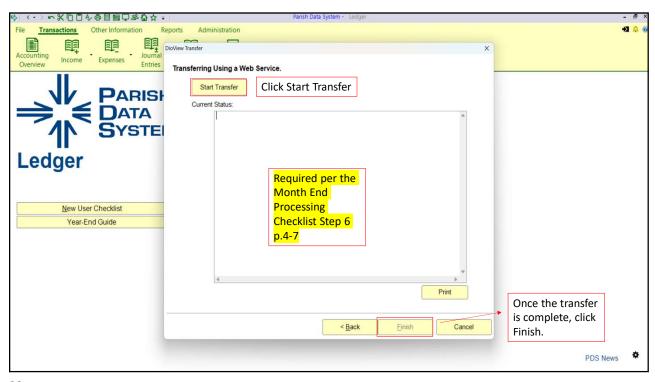

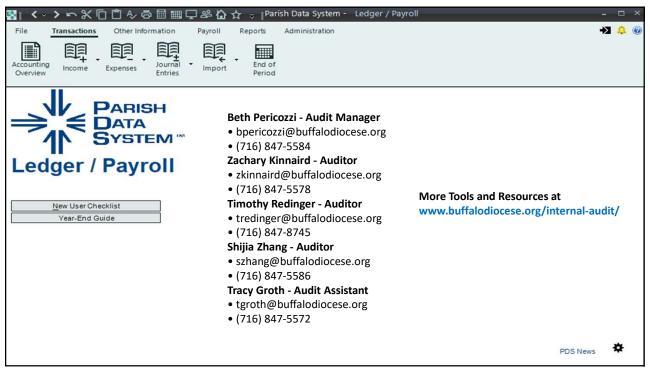